# **Dyre Banking Trojan**

 $Z$  Shift

**Hailong Liu** Sixiao Long Xiaoyu Zhang

12

eoe<sup>.</sup>

BY

 $\frac{1000}{2}$ 

 $\mathbf{I}_{\Gamma}$ 

 $\mathbf{c}_\mathbf{c}$ 

### **Introduction**

- Also known as
	- --Dyreza, Dyzap, and Dyranges
- **Discovered**
- Experience Contraction<br>Also known as<br>Discovered<br>--In early June 2014, by the Dell SecureWorks Counter Threat Unit(TM) (CTU) research team
- Banking Trojan
	- -- Used to take money and login credentials from the victims' bank accounts
- RAT
	- --Remote Access Trojan
- Target
	- Account holders of Bank of America, Citibank, NatWest, RBS and Ulsterbank
- Dyre attack steals more than 1 million

### **Distribution**

- Through spam **emails** --which contain Upatre downloader
	- Executable in a **ZIP** attachment or as a malicious URL. User interaction is required to compromise the targeted system.
	- Use different lures

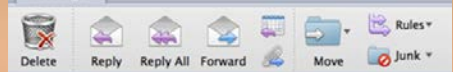

**COLORE:** Invoice #1006501 Sage.co.uk Sent: Monday, June 9, 2014 at 3:35 AM To:

Please remit BACs before 12/06/2014.

Injecting code into the victim's browser Please view complete invoice please click here

Regards, **FAX** 

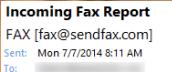

Dear Customer. You have received a new fax. Date/Time: 2013:10:17 12:29:00 Number of pages:2 Received from: 08447 29 44 87

To download / view Fax Report

# **How it works**

### STEP 1: THE SPEAR PHISHING

A victim receives an email that explains the attached invoice is for their review.

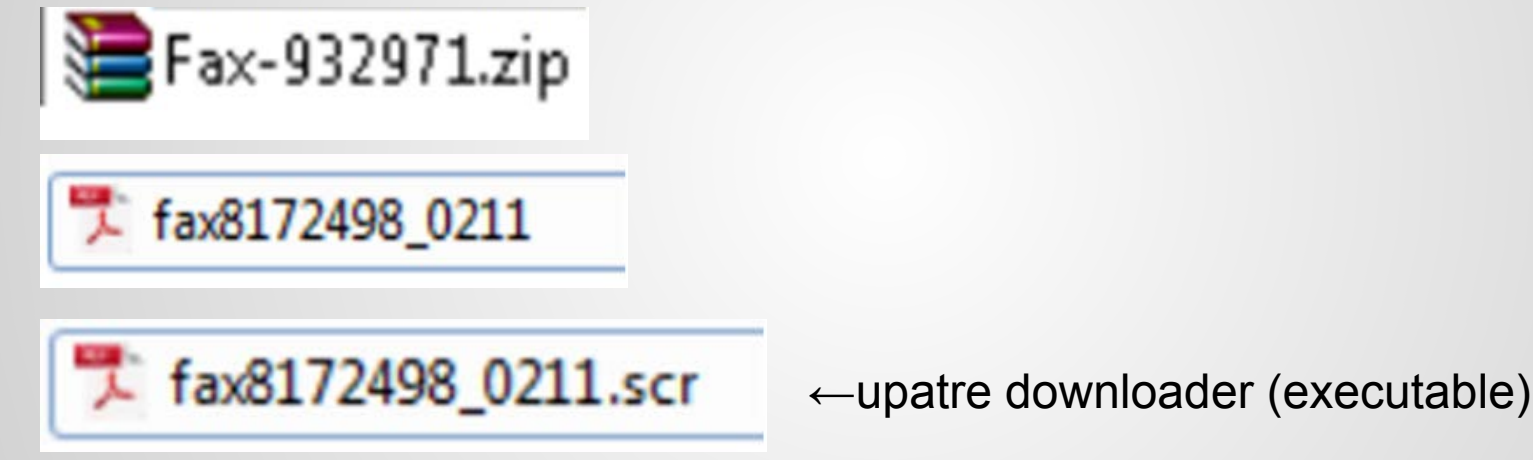

### STEP 2: THE FIRST STAGE MALWARE IS EXECUTED

Upatre's sole purpose is to download Dyre

### STEP 3: THE SECOND STAGE MALWARE IS EXECUTED

Once Dyre is loaded, Upatre removes itself

DYRE STAGE 1: ESTABLISHING PERSISTANCE

SERVICE NAME: googleupdate TYPE : 10 WIN32 OWN PROCESS START\_TYPE : 2 AUTO\_START ERROR CONTROL : 1 NORMAL BINARY PATH NAME : C:\Windows\uJMoEqgu.exe LOAD ORDER GROUP : **TAG**  $: 0$ DISPLAY\_NAME : Google Update Service **DEPENDENCIES** SERVICE\_START\_NAME: LocalSystem

creating a service named "Google Update Service",

injects malicious code into SVCHOST.EXE process

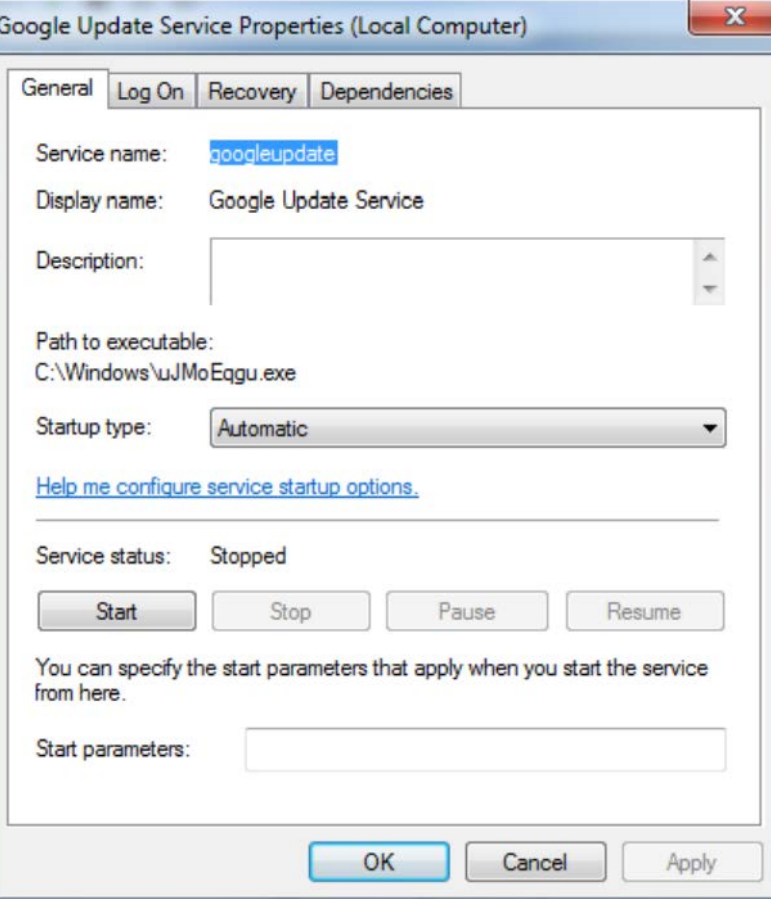

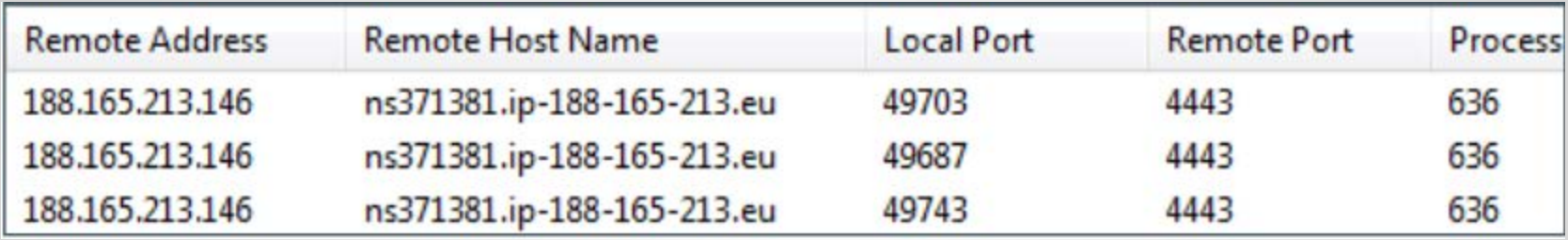

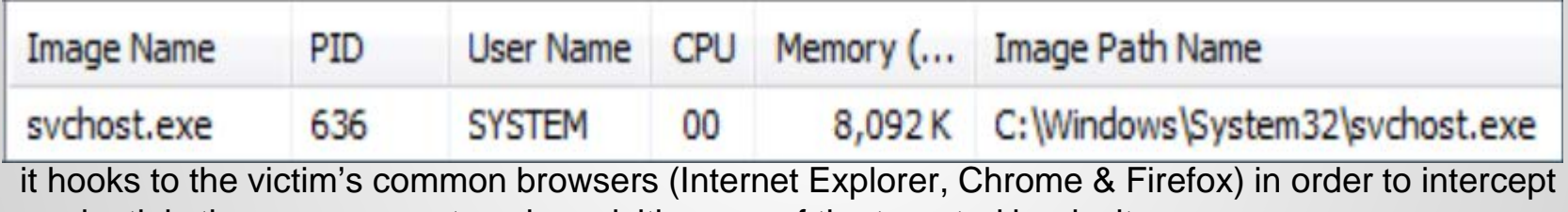

credentials the user may enter when visiting any of the targeted bank sites.

#### DYRE STAGE 4 – EMAIL SPREADING

If Dyre detects that the OUTLOOK email client is installed, it will attempt to send email messages to various recipients with the DYRE payload attached as a zip file.

#### STEP 5: THE WIRE TRANSFER

The attacker logs into the account and transfers money to various offshore accounts. There have been several reports of compromise resulting in losses of \$500,000 to over \$1,000,000 USD.

STEP 6: THE DDOS attack prevent victims from logging back into bank site. **How to Defense?** 1. Strong security software. 2.Security-conscious Internet service provider (ISP). 3. Updating Windows on time 4.Keeping your browser updating. 5.Be careful about the website you are going to.

8 A A

## **Conclusion**

One of the most prominent banking trojans More powerful and robust.

- Advanced capabilities
	- -- web fakes
	- -- dynamic web injects
	- -- a modular design
	- -- multiple methods for maintaining command and control.
- Determination of threat actors targeting the financial vertical.

# **Reference**

<http://www.secureworks.com/cyber-threat-intelligence/threats/dyre-banking-trojan/>

<http://www.securityweek.com/dyre-banking-trojan-uses-worm-spread-microsoft-outlook>

<https://www.esentire.com/new-dyre-banking-threat-detected-dropbox-phishing-attacks/>

<http://www.enigmasoftware.com/dyredyrezatrojan-removal/> [http://www.microsoft.com/security/portal/threat/encyclopedia/entry.aspx?Name=%0a%09%09%09%09](http://www.microsoft.com/security/portal/threat/encyclopedia/entry.aspx?Name=%0A%09%09%09%09TrojanDownloader:Win32/Upatre.A%0A%09%09%09%09&wa=wsignin1.0) TrojanDownloader%3aWin32%2fUpatre.A%0a%09%09%09%09&wa=wsignin1.0 <https://www.ltnow.com/dyre-banking-malware-email/> [https://portal.sec.ibm.com/mss/html/en\\_US/support\\_resources/pdf/Dyre\\_Wolf\\_MSS\\_Threat\\_Report.pd](https://portal.sec.ibm.com/mss/html/en_US/support_resources/pdf/Dyre_Wolf_MSS_Threat_Report.pdf) f